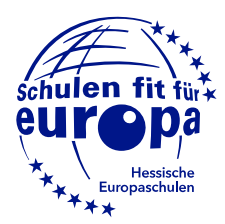

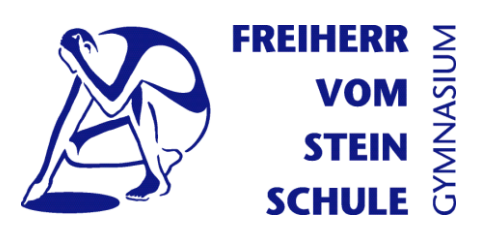

# **Nutzungsordnung für Tablets in der Sekundarstufe I**

Die Freiherr-vom-Stein-Schule fördert in Übereinstimmung mit dem schulischen Leitbild Kompetenzen, die für die Teilhabe an einer digitalen Welt notwendig sind. Aus diesem Grund ist es auch außerhalb der iPad-Klassen in der Sekundarstufe I möglich, privat angeschaffte Tablets im Unterricht zu nutzen. Lehrer-, Schüler- und Elternschaft vereinbaren hinsichtlich der Nutzung die folgenden Regelungen.<sup>1</sup> Bei Verstößen gegen diese Vereinbarung bzw. gegen die Grundsätze des Datenschutzes, der Bildrechte, des Urheberrechts usw. erfolgt durch die unterrichtende Lehrkraft bzw. die Schulleitung eine Sanktionierung entsprechend dem Prinzip der Verhältnismäßigkeit (u. a. temporäres oder dauerhaftes Verbot der Nutzung des Tablets im Unterricht, Abholung durch die Eltern, pädagogische Maßnahmen und Ordnungsmaßnahmen).

## **Voraussetzungen für die Nutzung:**

- Vor der Nutzung des eigenen Tablets erwirbt die Schülerin / der Schüler eine entsprechende Qualifikation ("Tablet-Führerschein"). Zur Vorbereitung auf diese Prüfung wird von der Schule ein Kurs im Rahmen einer Arbeitsgemeinschaft angeboten.
- Die Nutzung eines privaten Tablets außerhalb der iPad-Klasse ist ab Jahrgangsstufe 9 möglich. In der Jahrgangsstufe 8 wird die Qualifikation erworben.
- Schülerinnen und Schüler, die ein eigenes Tablet nutzen wollen, müssen mindestens ein gutes Arbeits- und Sozialverhalten nachweisen. Ausschlaggebend sind die Noten im Zeugnis.
- Die Schülerinnen und Schüler sowie deren Eltern stimmen der Nutzungsordnung zu.

## **Einsatzbereiche und Verantwortlichkeiten:**

 $\overline{\phantom{a}}$ 

- Einsatzbereiche für die Nutzung des Tablets sind z. B. das Führen eines digitalen Heftes, Bearbeitung digitaler Arbeitsblätter, Verwendung fachspezifischer Software, Nutzung als digitales Lehrbuch, Erstellen von digitalen Lernprodukten.
- Die Lehrkräfte führen die Schülerinnen und Schüler in die Nutzung der fachspezifischen Apps ein und stellen ggf. digitale Unterrichtsmaterialien, z. B. Arbeitsblätter, zur Verfügung.
- Das Tablet befindet sich zum Stundenbeginn im Standby-Modus (ausgeschaltetes Display, abgedeckt durch eine Hülle).
- Die Kamera ist während des Unterrichts ausgeschaltet und verdeckt (z. B. abgeklebte Kamera, Tablet flach liegend auf dem Tisch). Sie wird nur bei entsprechenden Arbeitsaufträgen verwendet.
- Über den Einsatz bzw. die Nutzung des Tablets im Unterricht (v. a. Zeitpunkt, Art und Umfang) wird von der jeweiligen Lehrkraft entschieden. Es ist jederzeit möglich, dass lediglich analog gearbeitet wird.
- Die Schülerinnen und Schüler sind verantwortlich für die digitale Heftführung und eine entsprechende Datensicherung. Die vorhandene digitale Infrastruktur der Schule kann dafür genutzt werden (v. a. Nextcloud).
- Auf Verlangen der Lehrkräfte gewähren die Schülerinnen und Schüler diesen Einblick in die Aufzeichnungen und die während des Unterrichts aufgerufenen Inhalte (z. B. Websites, Programme).

<sup>1</sup> Die Nutzung digitaler Endgeräte im Rahmen von Nachteilsausgleichen ist von dieser Regelung nicht betroffen. Dasselbe gilt für die Nutzung von iPad-Koffern und anderen schulischen Endgeräten.

#### Seite **2** von **2**

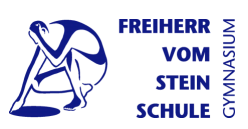

- Die Eltern begleiten den Lernprozess hinsichtlich der Tablet-Nutzung und informieren sich regelmäßig über den Umgang mit dem Gerät, die digital geführten Hefte, die Datensicherung und die Einsatzbereitschaft des Geräts. Außerdem erklären Sie sich bereit, die für die schulische Nutzung erforderlichen Apps zu installieren.
- Die Nutzung in den Pausen erfolgt entsprechend der Schulordnung.

#### **Geräteanforderungen**

- Verwendet werden dürfen Tablets mit einer entsprechenden Schutzhülle, die neben der Tastatur auch eine handschriftliche Eingabe mit einem Stift erlauben (z. B. iPad mit Apple Pencil).
- Aus Gründen der Kompatibilität (u. a. Apple TV) und möglicher Hilfestellung durch die Schule wird die Verwendung eines iPads empfohlen.
- Der Nutzer / die Nutzerin installiert eine Notiz-App auf dem Gerät, die es ermöglicht, Dokumente mit dem Stift oder der Tastatur zu beschreiben und eine systematische Dokumentenablage über eine Ordnerstruktur zu ermöglichen. Empfohlen wird die Software Goodnotes.
- Der Nutzer / die Nutzerin verpflichtet sich, eine von der Schule vorgeschriebene Software zu aktivieren, die es ermöglicht, die während des Unterrichts genutzten Programme bzw. Inhalte nachzuvollziehen bzw. zu reglementieren (z. B. Classroom-App, MDM).